# **Dokuteaser для «ДокуВики»**

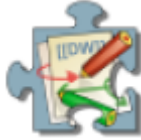

 Дает возможность использовать блок заключенный между <dokuteaser> и </dokuteaser>, который помещает текст в заданную часть без применения таблиц и прочего. Он отсутствует в официальной странице плагинов, но его можно найти на странице автора и создателя «Докувики».

- **Релиз:** н.д.
- **Репозиторий:**<https://github.com/splitbrain/dokuwiki-plugin-dokuteaser>
- **Совместимость с «Докувики»:** 04.04.2023 «Джек Джекрам»

### **Совместимость**

1. У него пока нет известных ошибок.<sup>[1\)](#page--1-0)</sup>

### **Монтаж**

Используйте менеджер плагинов для установки или…

- 1. скачать zip-файл
- 2. распаковать его в<dokuwiki>/lib/plugins/
- 3. войдите как администратор и измените плагин в менеджере конфигурации

### **Применение**

Настраивать нечего не нужно.

<dokuteaser>

==== Почему «Докувики»? ====

```
{{ :wiki:dokuwiki-128.png?nolink&80|Логотип «Докувики»}}
```
«Докувики» --- популярный выбор, когда вам нужна вики, и она имеет много преимуществ перед аналогичным программным обеспечением.

- \* Легко установить и использовать
- \* Низкие системные требования
- \* Встроенный контроль доступа (ACL)
- \* Большой выбор расширений
- \* Поддерживаются более 50 языков
- \* Аппаратно-независимое ПО
- \* Открытый исходный код

[[:features|Узнайте больше о возможностях «Докувики»]] </dokuteaser>

Пример вывода блока

#### **Почему «Докувики»?**

 «Докувики» — популярный выбор, когда вам нужна вики, и она имеет много преимуществ перед аналогичным программным обеспечением.

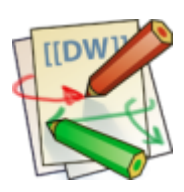

- Легко установить и использовать
- Низкие системные требования
- Встроенный контроль доступа (ACL)
- Большой выбор расширений
- Поддерживаются более 50 языков
- Аппаратно-независимое ПО
- Открытый исходный код

[Узнайте больше о возможностях «Докувики»](https://book51.ru/doku.php?id=features)

## **Обновление**

Для обновления удалите исходную папку lib/plugins/displaywikipage и установите новую версию, как указано выше.

# **Файл для загрузки**

dokuteaser

### **Лицензия**

- **Author:** [Andreas Gohr](mailto:andi@splitbrain.org)
- **License:** [GNU GPL v2](http://www.opensource.org/licenses/gpl-license.php)

[1\)](#page--1-0)

Такое заявление долго не выдержит…

From: <https://book51.ru/> - **book51.ru**

Permanent link: **<https://book51.ru/doku.php?id=wiki:plugin:dokuteaser>**

Last update: **2023/08/19 03:28**

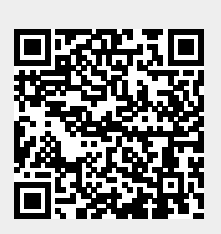